, tushu007.com <<Potoshop数码照片处理一学就会>>

<<Potoshop >>

- 13 ISBN 9787811143218
- 10 ISBN 7811143216

出版时间:2007-3

页数:199

PDF

更多资源请访问:http://www.tushu007.com

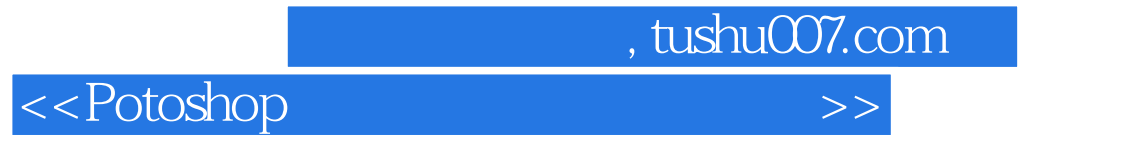

erotoshop erotoshop and the set of the set of the set of the set of the set of the set of the set of the set of the set of the set of the set of the set of the set of the set of the set of the set of the set of the set of

erotoshop erotoshop erotoshop erotoshop erotoshop erotoshop erotoshop erotoshop erotoshop erotoshop erotoshop e

## $,$  tushu007.com

## <<Potoshop >>>

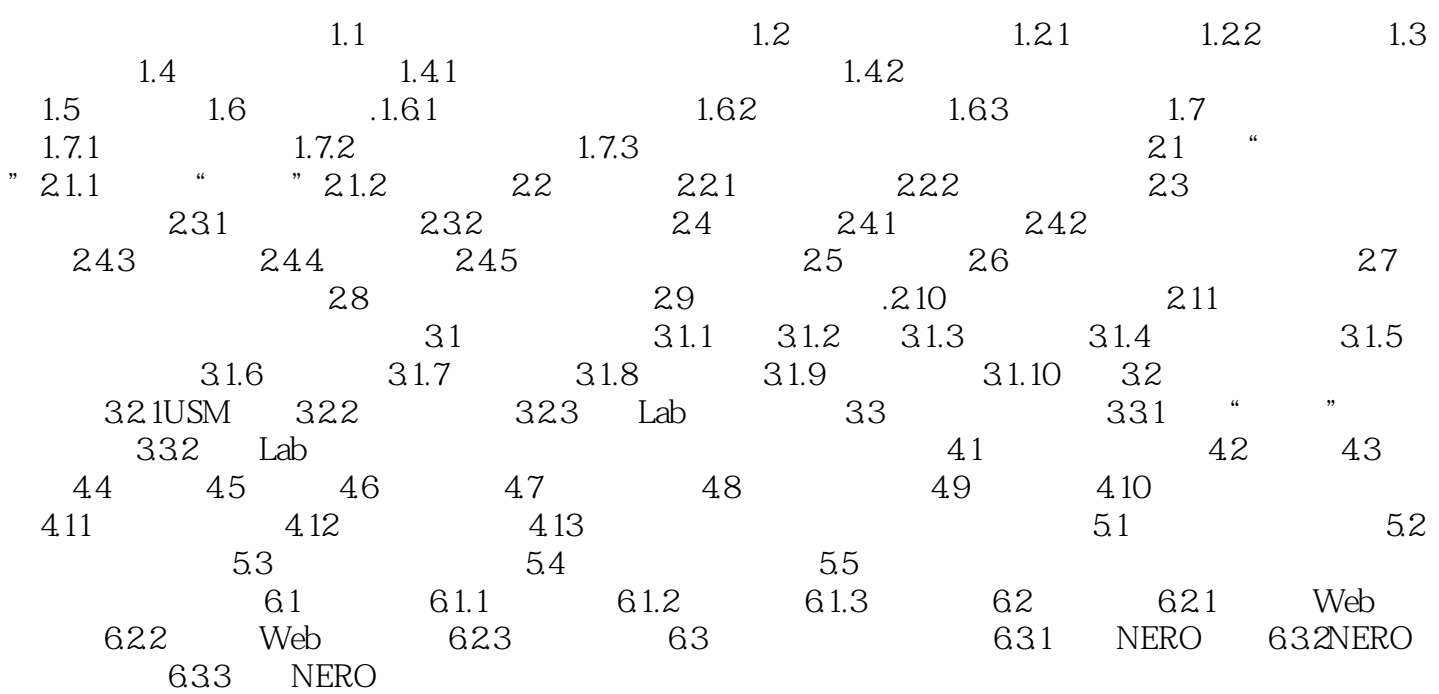

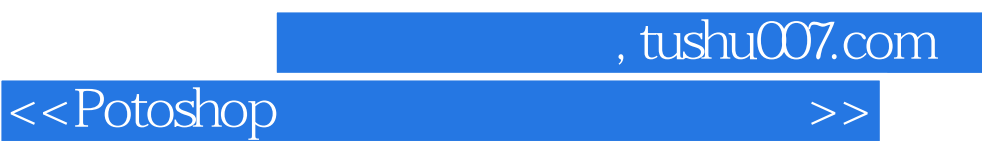

本站所提供下载的PDF图书仅提供预览和简介,请支持正版图书。

更多资源请访问:http://www.tushu007.com